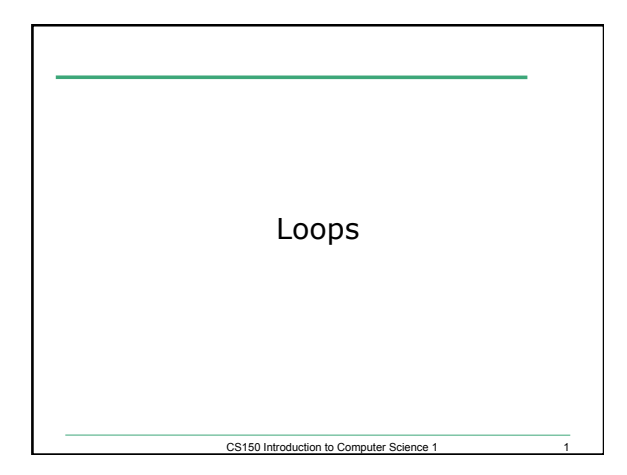

#### Multiple Assignments

C++ allows statements such as:

- $a = b = c = d = 45;$
- What is stored in a, b, c, and d?
- What is the associativity of the assignment operator?

2

3

## Combined Assignments

• We have seen that the same variable can be used on the left hand side of the assignment and on the right hand side

```
notes = notes / 20;
```

```
note = notes % 20;
```
• These are common in programming, so the two operators can be combined as follows:

 **notes /= 20;** 

 **note %= 20;** 

### Combined Assignments

• Combined assignments can be combined with arithmetic operators

**y -= a \* 2; a /= b + c; C %= d – 3;** 

• What is the long form of these statements?

4

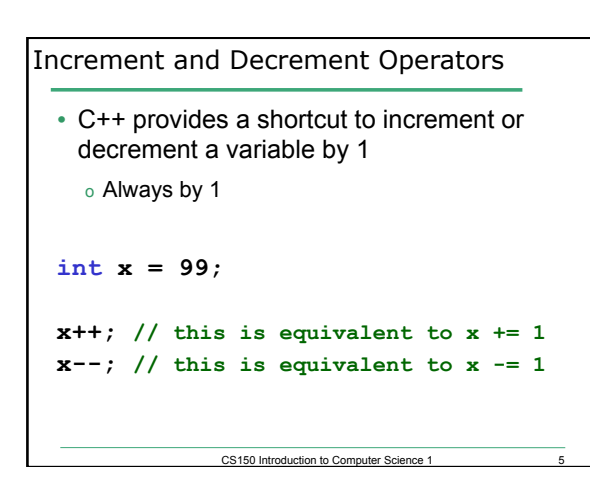

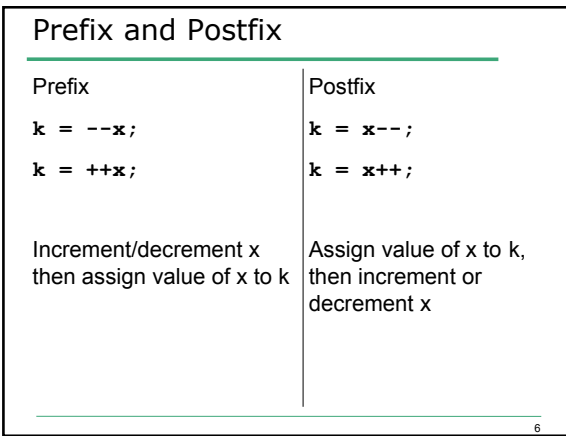

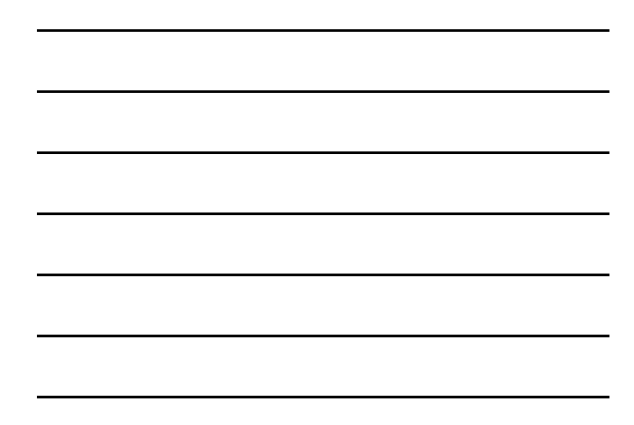

## What is the Output? int  $y = 0$ ,  $x = 0$ ,  $z = 0$ ; **x = y++; cout << x << " " << y << " " << z << endl; y = ++z; cout << x << " " << y << " " << z << endl;**   $z = x++ + 1;$ **cout << x << " " << y << " " << z << endl;**

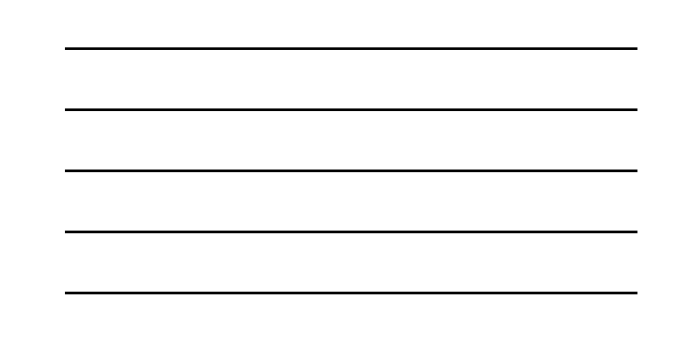

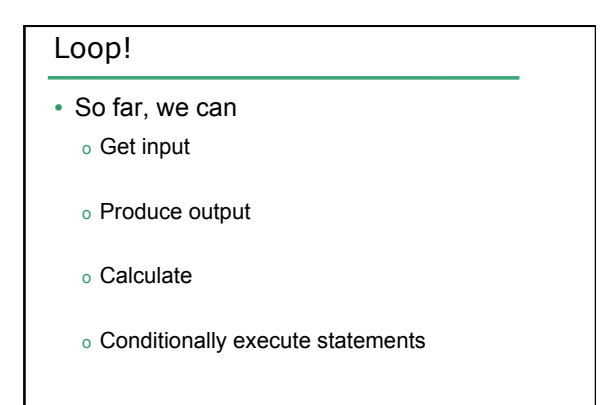

CS150 Introduction to Computer Science 1

7

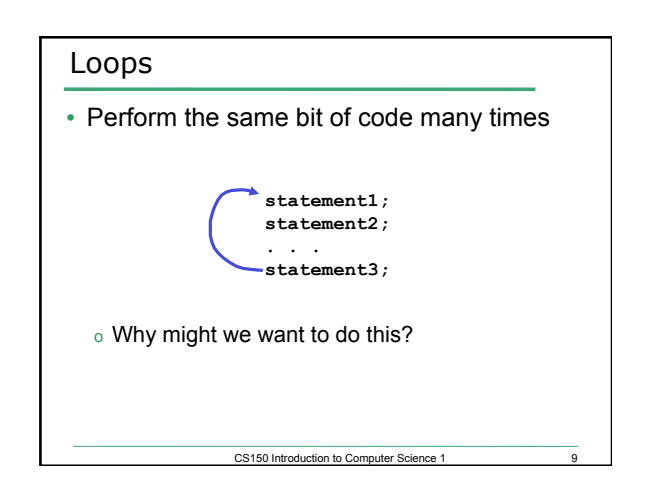

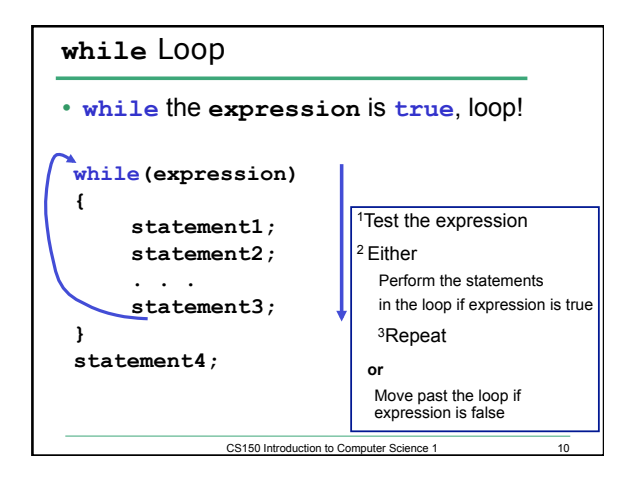

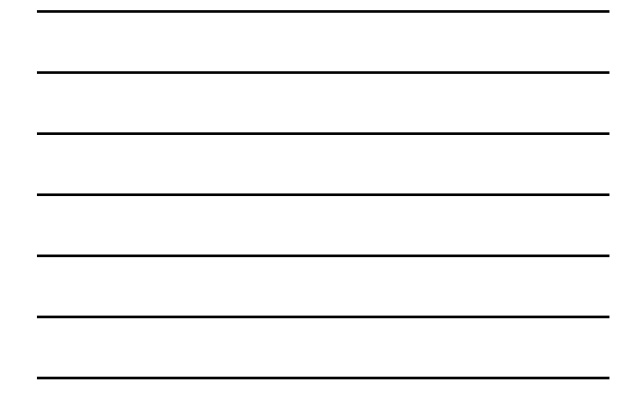

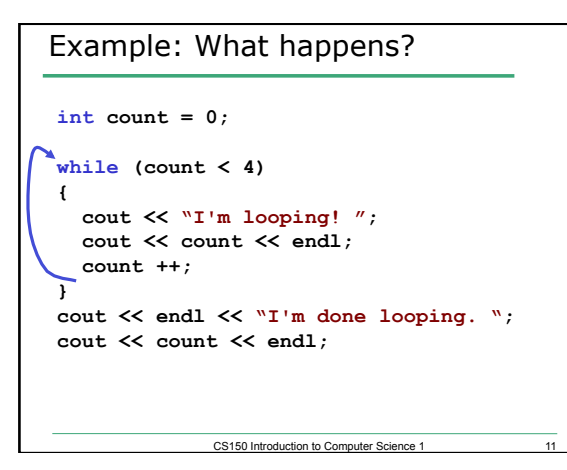

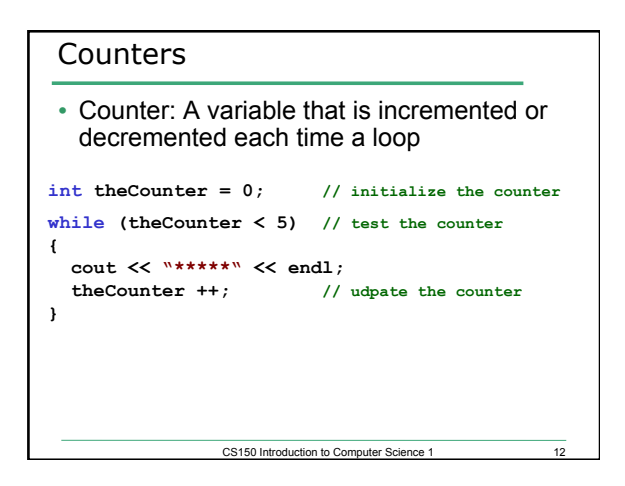

### Key Ingredients of **while** loops

- Initialize
- Test
- Update

*If any one of these is missing or incorrect, your loop won't run properly--not at all, too many/ few times or infinitely.* 

CS150 Introduction to Computer Science 1 13

# 14 What is the Output? **int theCounter = 0; // initialize the counter while (theCounter < 5) // test the counter { cout << "\*\*\*\*\*" << endl; }**  CS150 Introduction to Computer Science 1

#### Practice

- Write a snippet of code that will print all the integers from 0 to 20 using a while loop.
- Write a snippet of code that will print a table containing the integers from 0 to 20 and their squares.

CS150 Introduction to Computer Science 1 15